## **File Backup Mikrotik Rb750**

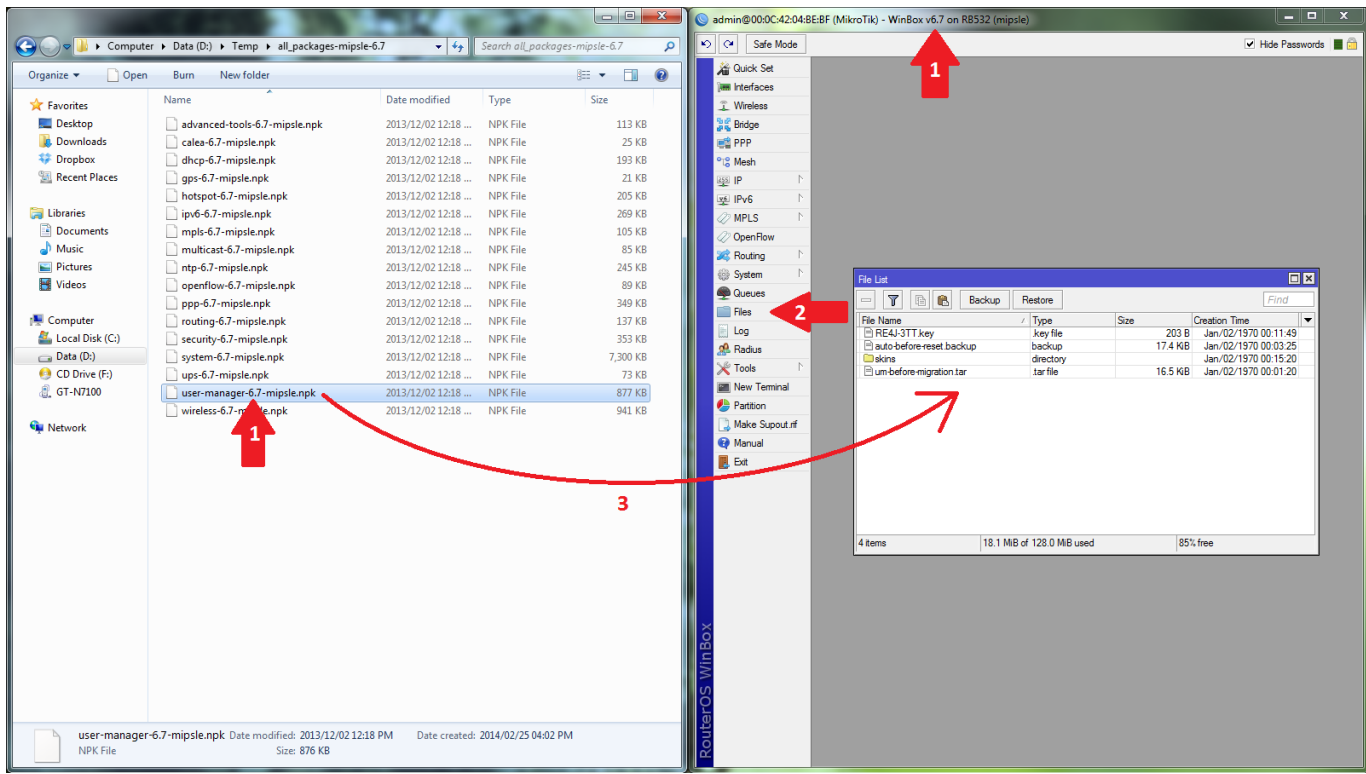

**DOWNLOAD:** <https://byltly.com/2iqrnc>

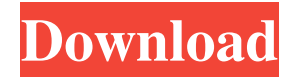

 ppt will be backed up on your computer. 2.3.3 A particular error may occur when a wireless network connection is present. Ensure that the LAN port of the device is properly connected. 2.3.4 Some games or applications may get installed or deleted while backing up the data. This can cause some of the data on your device to get corrupted. Ensure that the game is uninstalled/deleted from your device. 2.3.5 When the battery of the device is low and the device is rebooted, if you get an error, you may need to back up your data again. Also, if you are moving to a new device and moving a file from a previous device, it is always advisable to first back up the data. 2.4 Restore Data from a PC 2.4.1 If the device is connected to a PC, you can use an SD card reader to restore the data of the device. 2.4.2 Insert an SD card and open the Card Reader. You can use the PC to access the data on the SD card. 2.4.3 If you have done the process correctly, you will be able to see the data of the SD card in your device. 2.4.4 The Data Recovery Toolkit will ask you to specify the device of your phone. Enter the device's brand, model and device name. 2.4.5 Select the folder in the left-hand pane of the tool. Open the folder and click on "Files" option from the top-right corner to select a file. Select the file and click on "OK" option to select it. Now, go back to the left-hand pane of the tool. 2.4.6 You can preview and restore the selected files. Choose to restore all or just a particular file to the device. 2.4.7 If all the files are restored to your device, the tool will be showing green sign. 2.4.8 If there is any error while restoring the data, the tool will show an error message and will stop restoring the data. 2.4.9 The data will be restored automatically. The application will ask you to choose the data that you want to restore. 2.5 Backup/Restore Data from a PC using apps 2.5.1 If you have installed 82157476af

> [ReFX Nexus 2.4.1 Update with full Cracking Kit \(with USB-eLicenser Emulator\) Download target](http://heagatin.yolasite.com/resources/ReFX-Nexus-241-Update-with-full-Cracking-Kit-with-USBeLicenser-Emulator-Download-target.pdf) [signtools 4 keygen download pc](http://caralec.yolasite.com/resources/signtools-4-keygen-download-pc.pdf) [Screenpresso Pro 1.7.9.0 Crack \[ Latest Version \] Free Download](http://cuddtadi.yolasite.com/resources/Screenpresso-Pro-1790-Crack--Latest-Version--Free-Download.pdf)